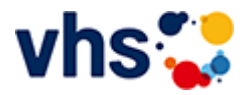

# Senioren - Aktiv im Alter

## vhs: Offen für ALLE

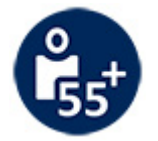

Die Kurse aus dem bisherigen Seniorenprogramm "Aktiv im Alter" sind ab sofort im jeweiligen Fachbereich zu finden:

- PC- und Smartphonekurse im Bereich "Digitales Leben"
- Maßnahmen zur Sturzprophylaxe sowie Clever in Rente im Bereich "Politik, Gesellschaft, Umwelt  $\sim$ unter Ratgeber
- Yogakurse i, Bereich "Gesundes Leben" unter Entspannung
- Bewegungskurse im Bereich "Gesundes Leben" unter Bewegung

[Kursbereiche](https://www.vhs-lu.de/fachbereiche/senioren-aktiv-im-alter?kathaupt=1&kathauptname=Kursbereiche&cHash=86629c25cfce06b35055f7628e80fe66) >> [Arbeit und Beruf](https://www.vhs-lu.de/fachbereiche/senioren-aktiv-im-alter?kathaupt=1&katid=23&cHash=ea4d70754bba63c9d1a3c91c808f17dd) >> [Rechnungswesen/Steuern](https://www.vhs-lu.de/fachbereiche/senioren-aktiv-im-alter?kathaupt=1&katid=82&katname=RechnungswesenSteuern&katvaterid=23&cHash=b9e6395366c849731fed741197104b2b) >> Details

# Details zu Kurs 241JX50413 Finanzbuchführung mit DATEV mit Xpert Business-Zertifikat

#### **Kursnummer 241JX50413**

**Status**

**Titel**

### **Finanzbuchführung mit DATEV mit Xpert Business-Zertifikat**

**Info**

Anhand zahlreicher Praxisfälle erlernen Sie Kenntnisse und Fertigkeiten in EDV-gestützter Buchführung mit DATEV-Programmen. Am Kursende können Sie selbstständig mit DATEV-Software arbeiten. Sie beherrschen Struktur und Systemlogik der DATEV-Buchungsprogramme, können laufende Geschäftsvorfälle buchen, einen Jahresabschluss erstellen sowie aussagekräftige Auswertungen erzeugen und interpretieren. Kursinhalte:

- Eingabe/Übernahme von Eröffnungsbilanzbuchungen;

- Kontieren und Buchen von Ein- und Ausgangsrechnungen;

- Buchen von Bankauszügen und Kassenbelegen unter Berücksichtigung des OPOS-Ausgleiches sowie

zeitlicher Abgrenzungen;

- Buchen von Gehaltsabrechnungen sowie Jahresabschlussbuchungen.

Kursinhalte & Lernzielkatalog: www.xpert-business.eu/lernzielkataloge; Prüfung & Zertifikat: Prüfung über 180 Minuten, Xpert Business Zertifikat; Für Prüfung und Xpert Business Zertifikat fallen zusätzliche Gebühren von 75 Euro an; Abschlüsse: Alle erreichbaren Xpert Business Abschlüsse finden Sie auf www.xpert-business.eu

### **Veranstaltungsort**

Online-Angebot, Xpert Business LernNetz

**Zeitraum** Di. 05.03.2024 - Do. 27.06.2024

**Dauer** 16 Termine

**Uhrzeit**

**18:30 - 20:30**

**Unterrichtseinheiten** 42,67 x 45 Minuten

**Kosten 390,00 €**

**Maximale Teilnehmerzahl** 100

**Empfehlung** 

**K** [Zurück](javascript:history.back();)